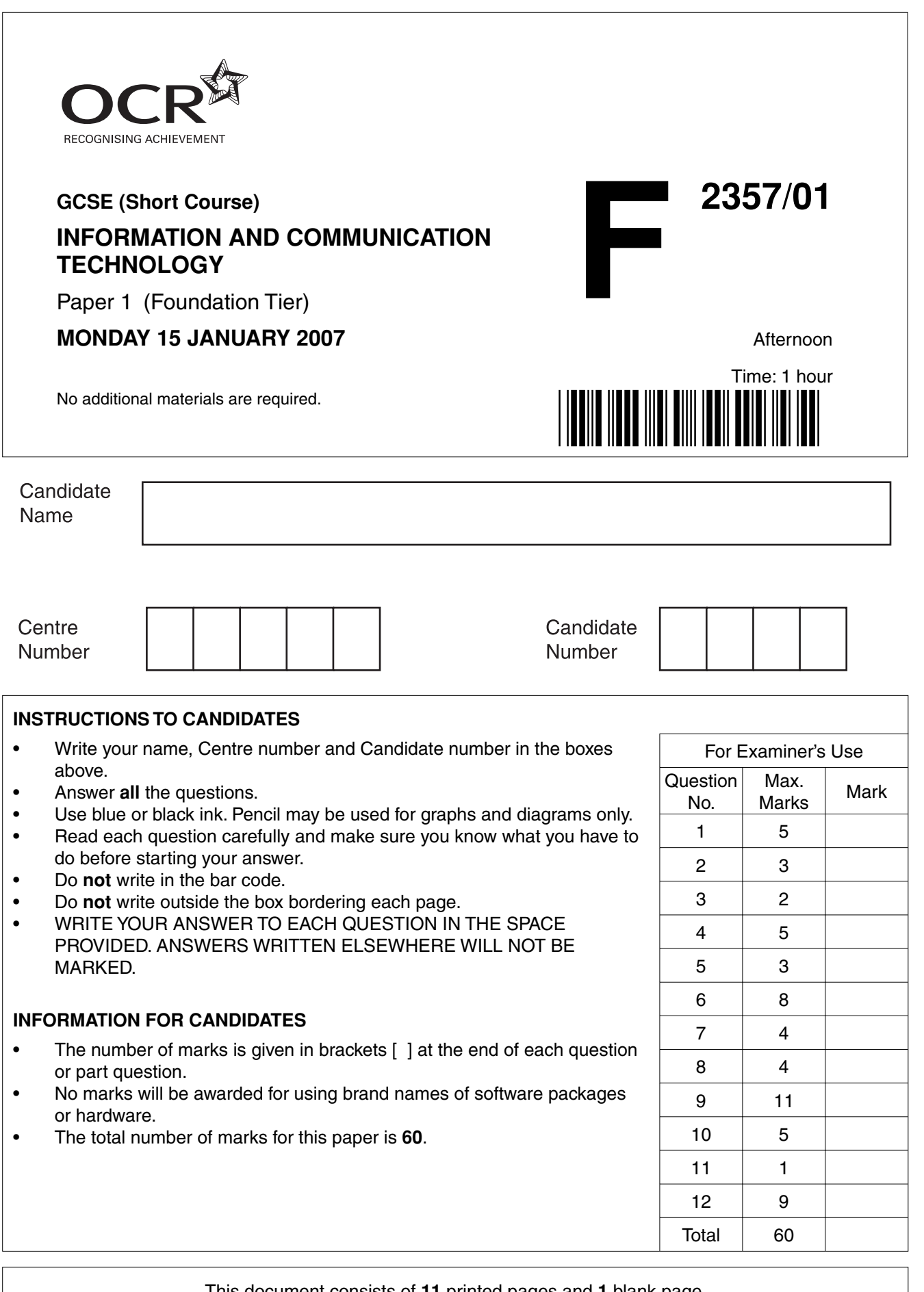

This document consists of **11** printed pages and **1** blank page.

SP (SLM/KS) T20452/3 © OCR 2007 [100/1114/6] OCR is an exempt Charity **[Turn over**

**1** Tick **one** box in each row to show whether the item is hardware or software. The first one has been done for you.

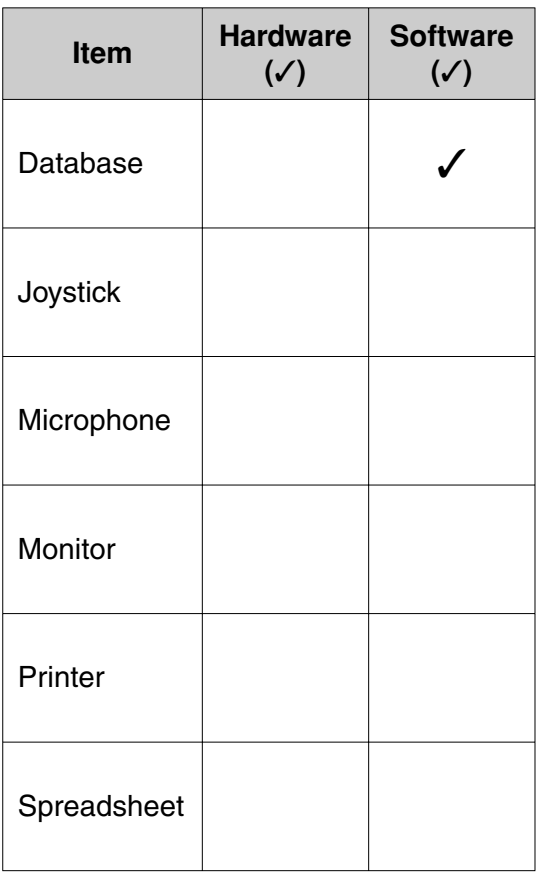

[5]

[3]

**2** Tick **one** box in each row to show which item is most suitable for each of the tasks shown.

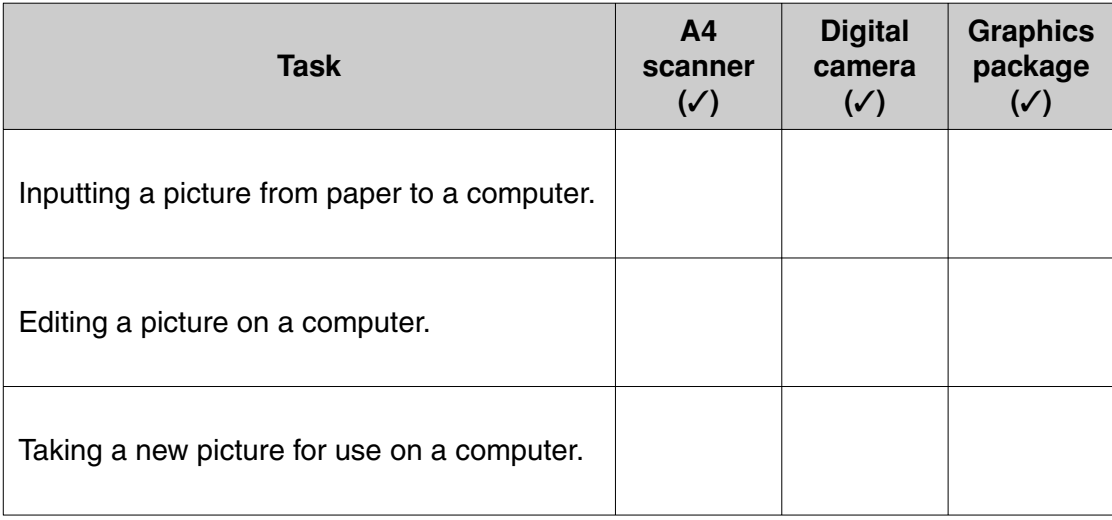

**3** Tick **one** box in each row to show which item is most suitable for each of the tasks shown.

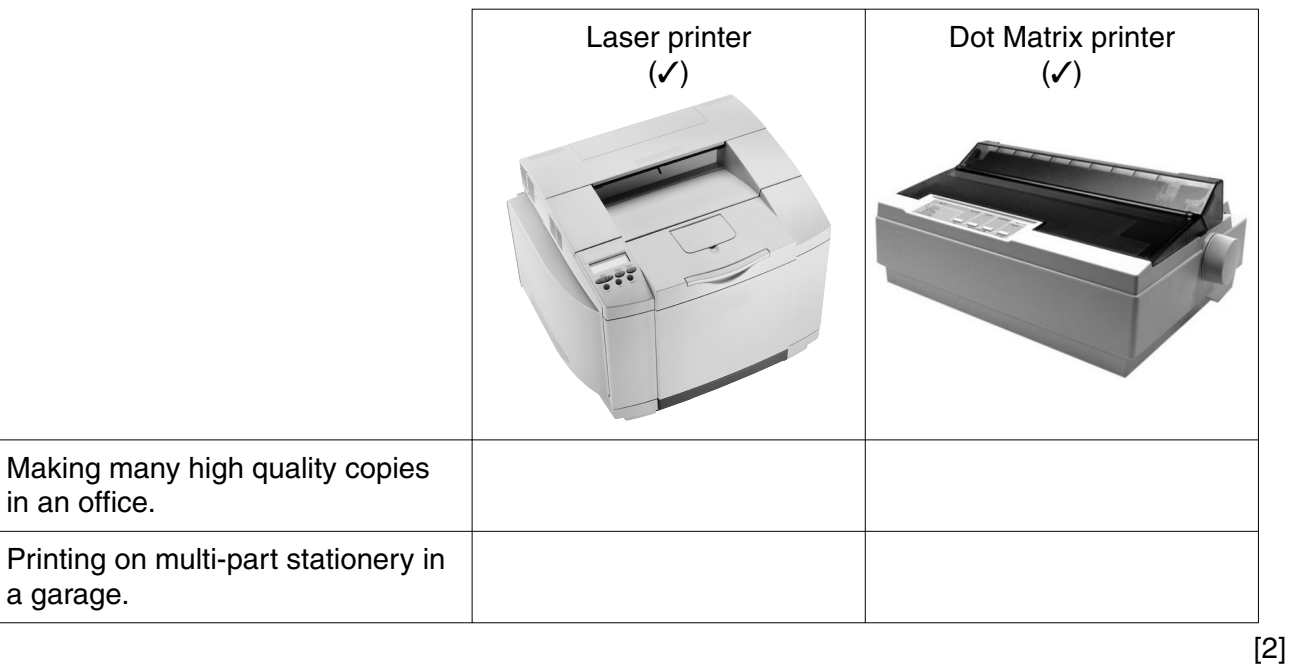

**4 (a)** Tick **one** box in each row to show which storage medium is most suitable for each of the tasks shown.

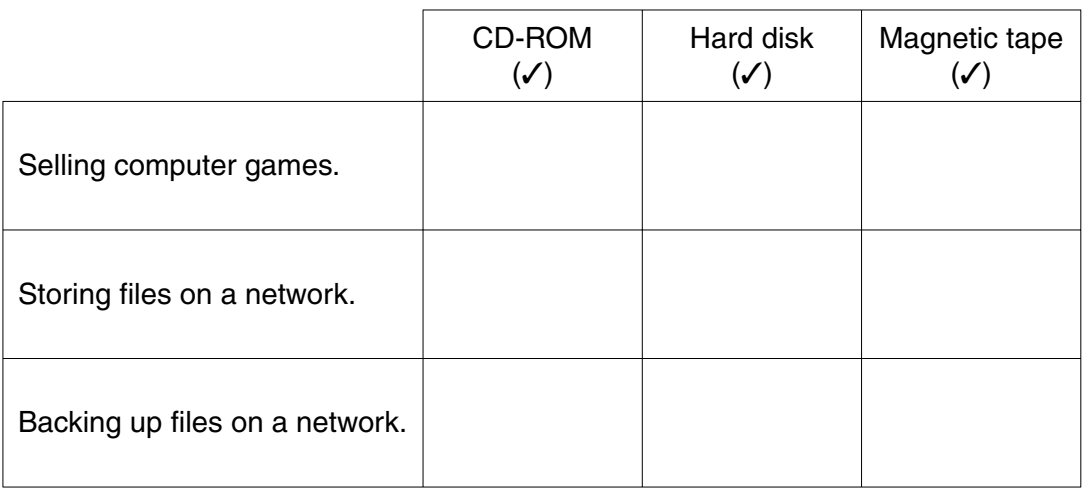

[3]

 **(b)** Give **two** reasons why floppy disks are **not** often used for data storage.

Reason 1 ................................................................................................................................... Reason 2 ...............................................................................................................................[2] **5** Tick **one** box in each row to show which graphics feature has been used to change the original image into the changed image.

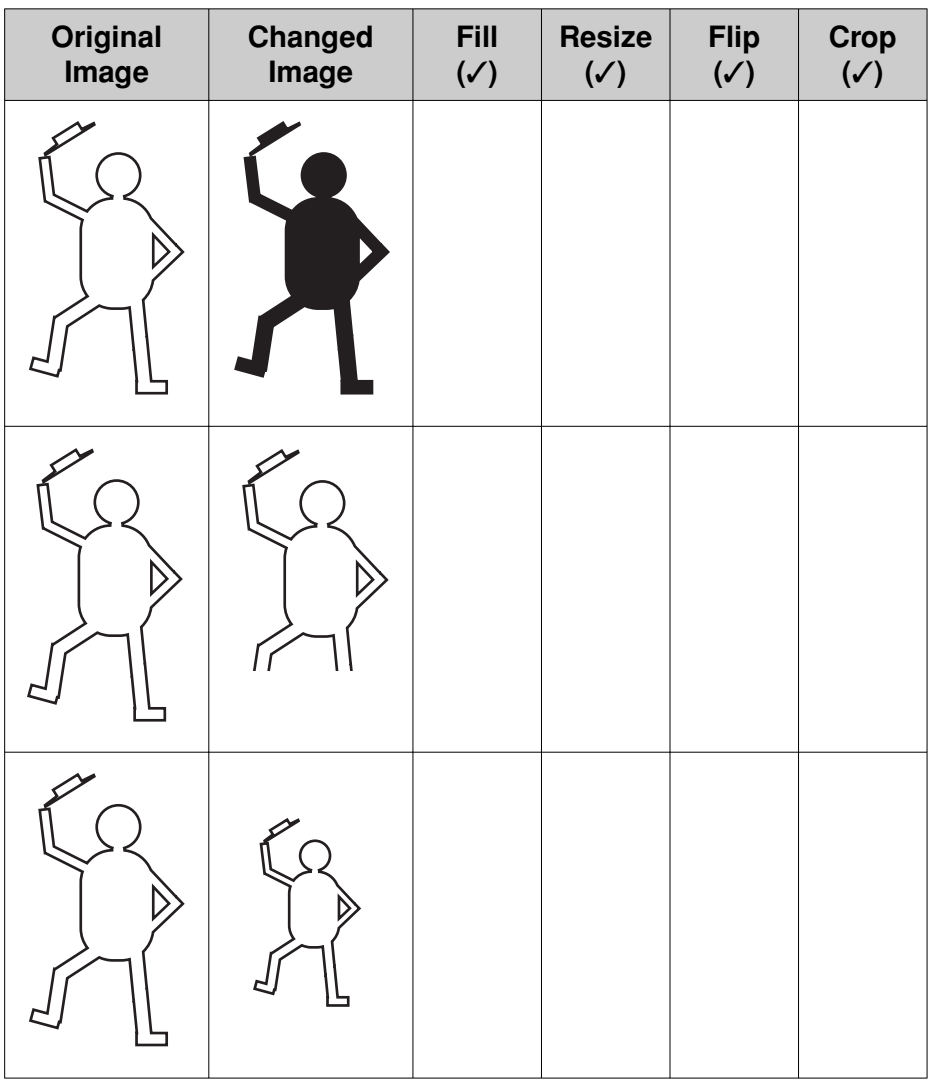

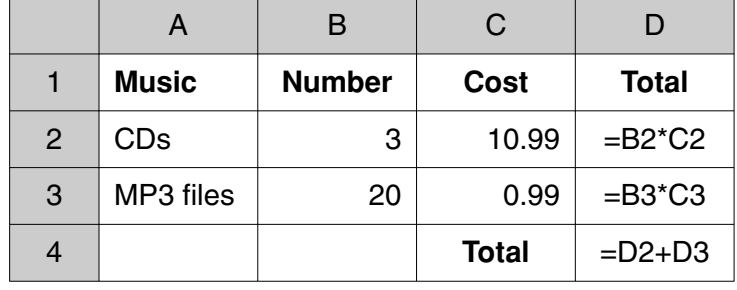

**6** Angus uses the spreadsheet below to work out how much he spends on music.

 **(a)** Tick **one** box in each row to show what these three cells contain.

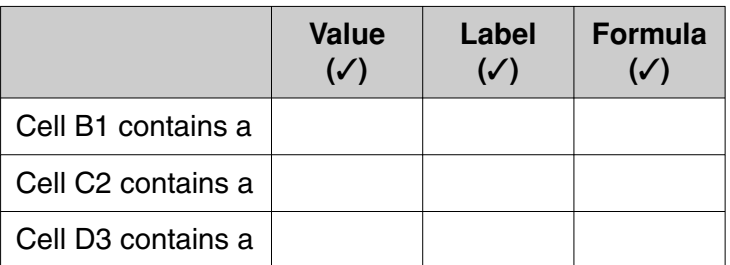

- **(b)** Give the cell reference that shows the cost of a CD.
- ...............................................................................................................................................[1]  **(c)** Give the cell reference that shows the total amount spent by Angus. ...............................................................................................................................................[1]  **(d)** Angus has saved his spreadsheet and does not want to lose it. Describe how he could make sure that this does not happen. ................................................................................................................................................... ................................................................................................................................................... ................................................................................................................................................... ...............................................................................................................................................[3]

## **6**

**7** This is a window showing a website home page.

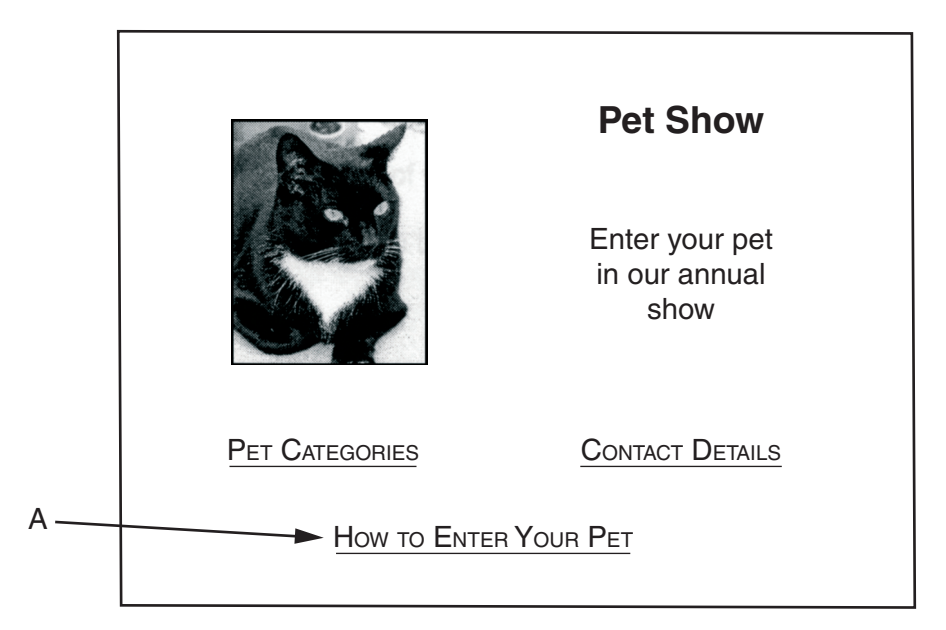

 **(a)** What type of computer program is used for viewing web pages?

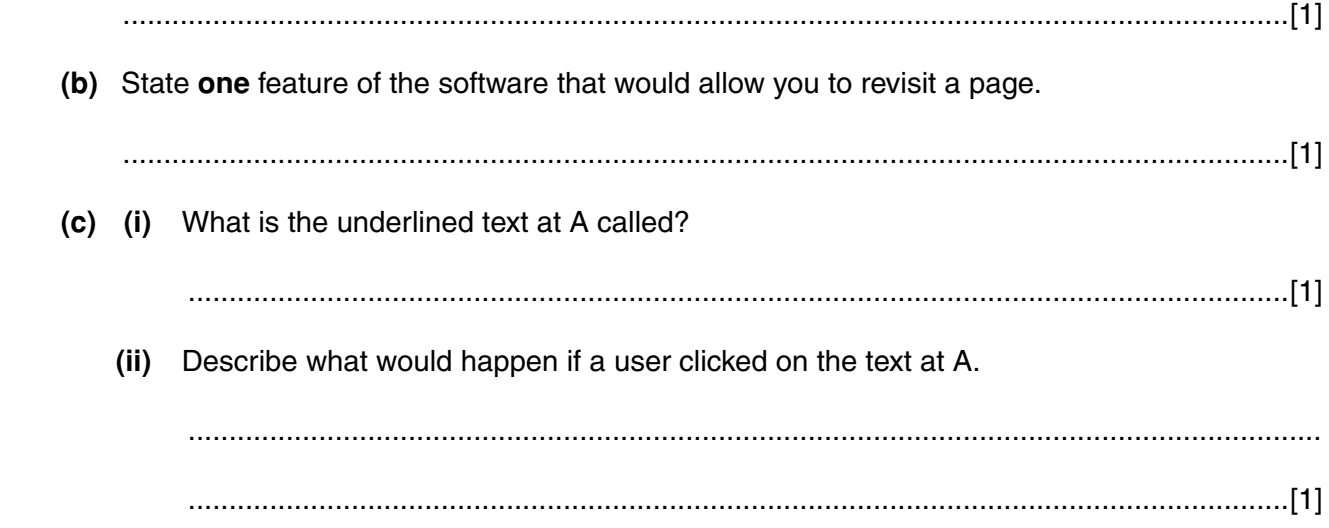

 $\overline{7}$ 

- 8 A computer manager is worried about hacking and computer viruses.
	- (a) What is meant by hacking? (b) What is a computer virus?

9 A computer system uses sensors to monitor the water in a school swimming pool.

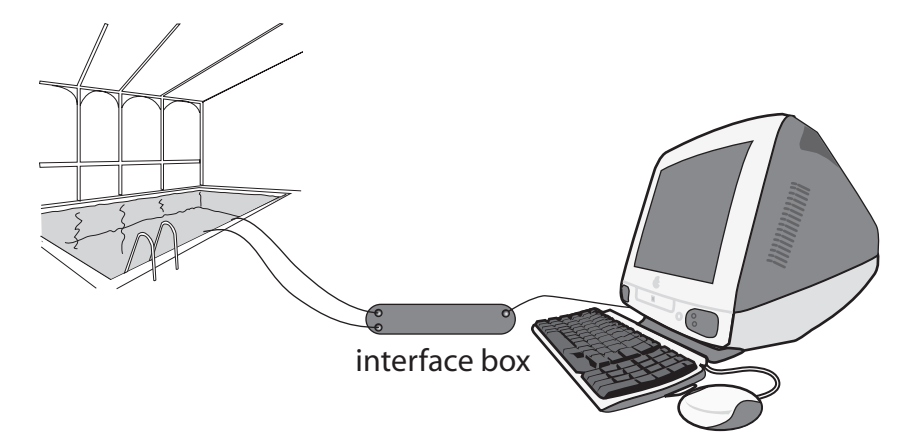

(a) Explain why the sensors are connected to the interface box and not directly to the computer.

(b) State one disadvantage of using a computer system to monitor the water. (c) The data from the sensors is collected and stored by the computer. Describe how the collected data could be used. 

(d) A robot is used to clean the bottom of the pool.

Name one suitable sensor that could be placed on the robot and explain how it could be used to help quide the robot around the pool.

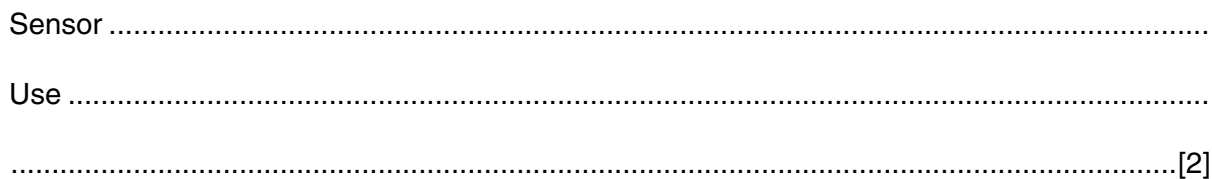

- 10 Amjid has used a word processor to write an article for the school magazine. Susan is the magazine editor and asks Amjid to send the article by email.
	- (a) Describe how Amjid would do this.

(b) Give two reasons why Susan would prefer to receive the article by email rather than on paper.

11 When changing a password why does a user have to type it twice?

- **12** Megan is creating a database about a netball team.
	- **(a)** Give a suitable data type for each of the fields shown in the table.

Write your answers in the spaces in the table.

Two have been done for you.

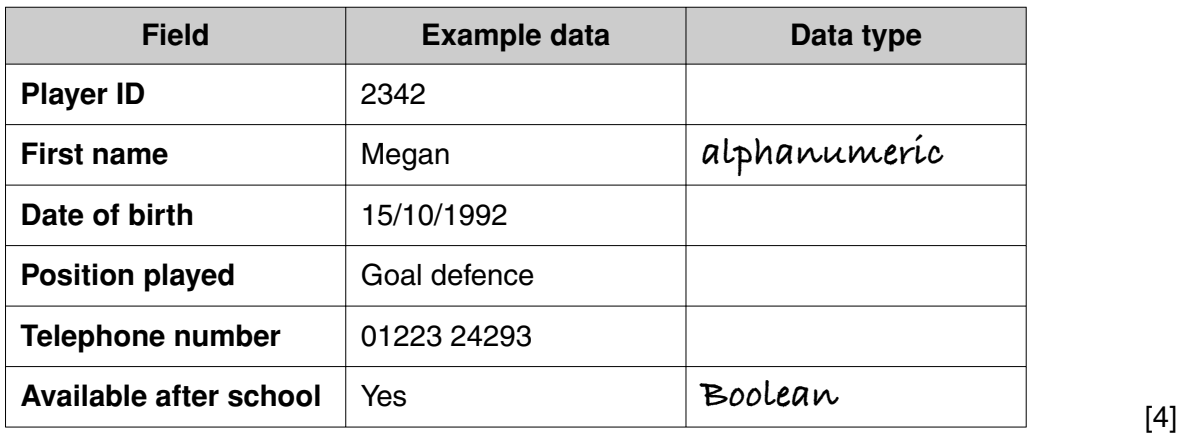

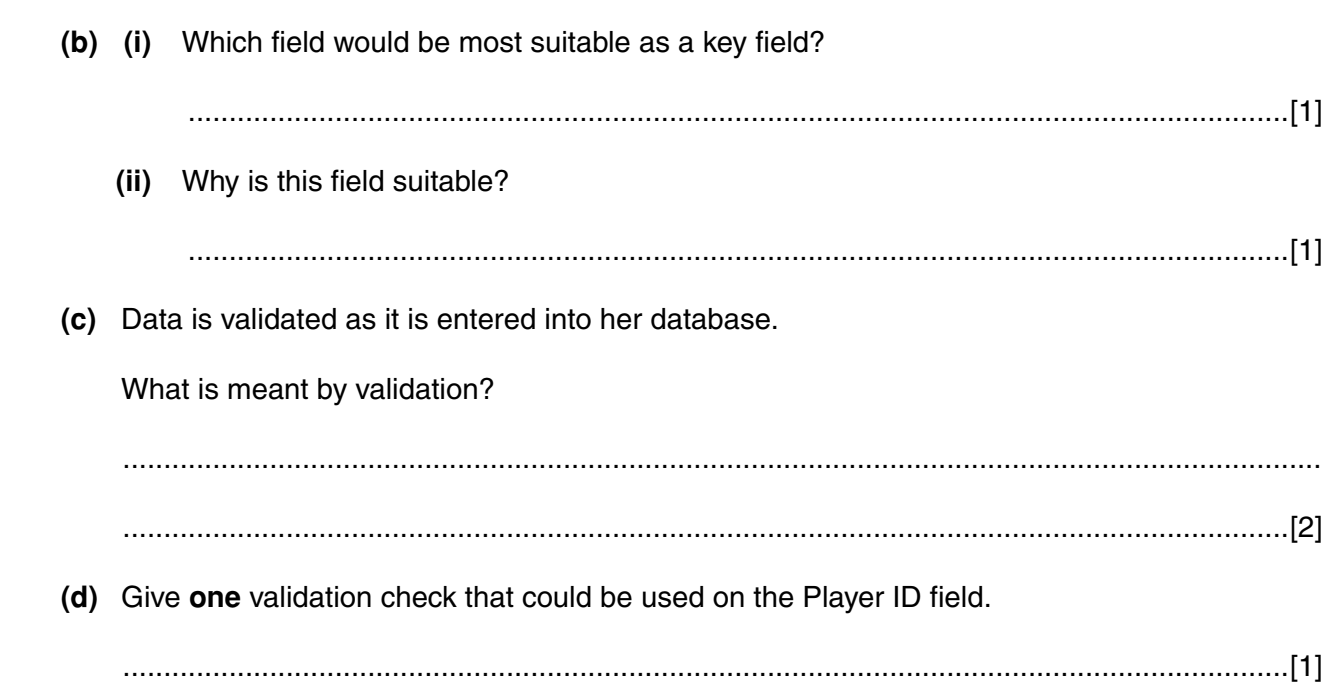

**11 BLANK PAGE**

## **PLEASE DO NOT WRITE ON THIS PAGE**

## **PLEASE DO NOT WRITE ON THIS PAGE**

Permission to reproduce items where third-party owned material protected by copyright is included has been sought and cleared where possible. Every reasonable effort has been made by the publisher (OCR) to trace copyright holders, but if any items requiring clearance have unwittingly been included, the publisher will be pleased to make amends at the earliest possible opportunity.

OCR is part of the Cambridge Assessment Group. Cambridge Assessment is the brand name of University of Cambridge Local Examinations Syndicate (UCLES), which is itself a department of the University of Cambridge.